## Generating Functions and Networks

Last updated: 2021/10/07, 17:43:00 EDT

Principles of Complex Systems, Vols. 1 & 2 CSYS/MATH 300 and 303, 2021–2022| @pocsvox

#### Prof. Peter Sheridan Dodds | @peterdodds

Computational Story Lab | Vermont Complex Systems Center Vermont Advanced Computing Core | University of Vermont

<u>@ 000</u>

Licensed under the *Creative Commons Attribution-NonCommercial-ShareAlike 3.0 License*.

### Outline

#### Generating Functions

Definitions Basic Properties Giant Component Condition Component sizes Useful results Size of the Giant Component A few examples Average Component Size

### References

## Generatingfunctionology [1]

- $\clubsuit$  Idea: Given a sequence  $a_0, a_1, a_2, \ldots$ , associate each element with a distinct function or other mathematical object.
- Well-chosen functions allow us to manipulate sequences and retrieve sequence elements.

### Definition:

 $\clubsuit$  The generating function (g.f.) for a sequence  $\{a_n\}$ is

$$
F(x) = \sum_{n=0}^{\infty} a_n x^n.
$$

- Roughly: transforms a vector in  $R^{\infty}$  into a function defined on  $R^1$ .
- Related to Fourier, Laplace, Mellin, ...

### Simple examples:

PoCS @pocsvox Generating Functions and Networks Generating Functions Definitions Basic Properties Giant Component Condition

Component sizes Useful results Size of the Giant Component A few examples Average Component References

 $290$  1 of 58

ႜၜ႞

 $-990 - 20$ f 58

ႜၜ႞

 $\curvearrowleft$  6 of 58

္း မွ

PoCS @pocsvox Generating Functions and Networks Generating Functions Definitions Basic Properties Giant Component Condition Component sizes Useful results Size of the Giant Component A few examples Average Component Size References

PoCS @pocsvox Generating Functions and Networks Generating Functions Definitions Basic Properties Giant Component Condition Component sizes Useful results Size of the Giant Component A few examples Average Compon References

### Rolling dice and flipping coins:

$$
\text{er } p_k^{(2)} = \text{Pr}(\text{through } a \, k) = 1/6 \text{ where } k = 1, 2, \dots, 6.
$$

$$
F^{(2)}(x) = \sum_{k=1} p_k^{(2)} x^k = \frac{1}{6} (x + x^2 + x^3 + x^4 + x^5 + x^6).
$$

$$
\mathcal{B}_0 p_0^{(\text{coin})} = \text{Pr}(\text{head}) = 1/2, p_1^{(\text{coin})} = \text{Pr}(\text{tail}) = 1/2.
$$

$$
F^{(\text{coin})}(x) = p_0^{(\text{coin})}x^0 + p_1^{(\text{coin})}x^1 = \frac{1}{2}(1+x).
$$

- A generating function for a probability distribution is called a Probability Generating Function (p.g.f.).
- We'll come back to these simple examples as we derive various delicious properties of generating functions.

### Example

Take a degree distribution with exponential decay:

### $P_k = c e^{-\lambda k}$

where geometricsumfully, we have  $c = 1 - e^{-\lambda}$ The generating function for this distribution is

$$
F(x)=\sum_{k=0}^\infty P_kx^k=\sum_{k=0}^\infty ce^{-\lambda k}x^k=\frac{c}{1-xe^{-\lambda}}.
$$

- Notice that  $F(1) = c/(1 e^{-\lambda}) = 1$ .
- $\clubsuit$  For probability distributions, we must always have  $F(1) = 1$  since

$$
F(1) = \sum_{k=0}^{\infty} P_k 1^k = \sum_{k=0}^{\infty} P_k = 1.
$$

Check die and coin p.g.f.'s.

### Properties:

**A** Average degree:

$$
\langle k \rangle = \sum_{k=0}^{\infty} k P_k = \sum_{k=0}^{\infty} k P_k x^{k-1} \Big|_{x=1}
$$

$$
= \frac{d}{dx} F(x) \Big|_{x=1} = F'(1)
$$

- In general, many calculations become simple, if a little abstract.
- For our exponential example:

$$
F'(x) = \frac{(1-e^{-\lambda})e^{-\lambda}}{(1-xe^{-\lambda})^2}
$$

.

 $\mathbf{a}$ 

So: 
$$
\langle k \rangle = F'(1) = \frac{e^{-\lambda}}{(1 - e^{-\lambda})}
$$
.

Check for die and coin p.g.f.'s.

Generating Functions and Networks Generating Functions Definitions Basic Properties Giant Component Condition Component sizes Useful results Size of the Giant Component A few examples

Average Component Size References

## pieces for probability distributions:

- malization:
	- moment:

 $\langle k \rangle = F'(1)$ 

### er moments:

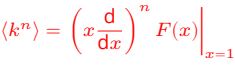

 $F(1) = 1$ 

#### $k$  kth element of sequence (general):

$$
P_k = \frac{1}{k!} \frac{\text{d}^k}{\text{d}x^k} F(x) \Big|_{x=0}
$$

ି <mark>କ</mark>୍ଷା . . . . . . 11 of 58

> PoCS @pocsvox Generating Functions and Networks

### Generating Functions<sup>1</sup> Definitions<br>**Basic Properties**<br>Giant Component<br>Condition Component sizes Useful results Size of the Giant Component A few examples Average Comp

References

. . . . . . 12 of 58

Basic Properties<br>**Giant Component<br>Component** sizes<br>Component sizes<br>Useful results<br>Component<br>A few examples<br>A verage Component Size<br>Average Component Size

References

PoCS @pocsvox Generating Functions and Networks Generating Functions Definitions<br>Basic Properti

 $\binom{m}{m}$ 

Insert question from assignment  $5 \, \text{C}$ .

The generating function for the sum of two

 $W = U + V$ 

 $F_W(x) = F_U(x) F_V(x).$ 

- 1. Add two coins (tail=0, head=1).
- 2. Add two dice.
- 3. Add a coin flip to one die roll.

## Edge-degree distribution

Recall our condition for a giant component:

$$
\langle k \rangle_R = \frac{\langle k^2 \rangle - \langle k \rangle}{\langle k \rangle} > 1.
$$

 Let's re-express our condition in terms of generating functions.  $\clubsuit$  We first need the g.f. for  $R_{\iota}$ .

 $F<sub>P</sub>(x)$  is the g.f. for  $P<sub>k</sub>$ .  $F_p(x)$  is the g.f. for  $R_h$ .

Giant component condition in terms of g.f. is:

 $\langle k \rangle_R = F'_R(1) > 1.$ 

Now find how  $F_R$  is related to  $F_P$  ...

ି <mark>କ</mark>୍ଷା  $-990 - 14058$ 

PoCS @pocsvox Generating Functions and Networks

> Generating Functions

Definitions Basic Properties Giant Component Condition Component sizes Useful results Size of the Giant Component A few examples Average Comp References

ႜၜ႞  $290$  7 of 58

PoCS @pocsvox

PoCS @pocsvox

Generating Functions and

Networks Generating Functions

**Definitions**<br>Rasic Proper Basic Properties Giant Component Condition

Component size Useful results Size of the Giant Component

```
A few examples
Average Compon
References
```
is

**Convolve yourself with Convolutions:** 

A beautiful, fundamental thing:

random variables

**S** Try with die and coin p.g.f.'s.

- 
- 

ି<sup>ଲ</sup>ାସି  $-990 - 8058$ 

PoCS

Networks Generating **Functions** Definitions Basic Properties Giant Component Condition Component sizes Useful results Size of the Giant Component A few examples Average Component Size References

 $-990 - 100558$ 

୍ଲି || ||

@pocsvox Generating Functions and

 $\langle k \rangle_R =$  $\frac{\overbrace{\langle k \rangle}}{\langle k \rangle} > 1.$ 

We'll now use this notation:

## Edge-degree distribution

We have

$$
F_R(x) = \sum_{k=0}^{\infty} R_k x^k = \sum_{k=0}^{\infty} \frac{(k+1)P_{k+1}}{\langle k \rangle} x^k.
$$

Shift index to  $j = k + 1$  and pull out  $\frac{1}{\langle k \rangle}$ :

$$
\begin{split} F_R(x) &= \frac{1}{\langle k \rangle} \sum_{j=1}^\infty j P_j x^{j-1} = \frac{1}{\langle k \rangle} \sum_{j=1}^\infty P_j \frac{\mathrm{d}}{\mathrm{d}x} x^j \qquad \overset{\text{U}\to\text{Grat dimension}}{\underset{\text{Riemannian}}{\text{Coperatored form of } \text{Riemannian}}}\cr &= \frac{1}{\langle k \rangle} \frac{\mathrm{d}}{\mathrm{d}x} \sum_{j=1}^\infty P_j x^j = \frac{1}{\langle k \rangle} \frac{\mathrm{d}}{\mathrm{d}x} \left( F_P(x) - P_0 \right) = \frac{1}{\langle k \rangle} F'_P(x). \end{split}
$$
\nFinally, since  $\langle k \rangle = F'_P(1)$ ,

$$
F_R(x)=\frac{F'_P(x)}{F'_P(1)}
$$

## Edge-degree distribution

Recall giant component condition is  $\langle k \rangle_R = F'_R(1) > 1.$ Since we have  $F_R(x) = F'_P(x)/F'_P(1)$ ,

$$
F'_R(x) = \frac{F''_P(x)}{F'_P(1)}.
$$

Setting  $x = 1$ , our condition becomes

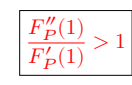

## Size distributions

To figure out the size of the largest component ( $S_1$ ), we need more resolution on component sizes.

### Definitions:

- $\frac{2}{\sqrt{2}} \pi_n$  = probability that a random node belongs to a finite component of size  $n < \infty$ .
- $\epsilon_{\rm 2p}$   $\rho_n$  = probability that a random end of a random link leads to a finite subcomponent of size  $n < \infty$ .

## Local-global connection:

## $P_k, R_k \Leftrightarrow \pi_n, \rho_n$ neighbors ⇔ components

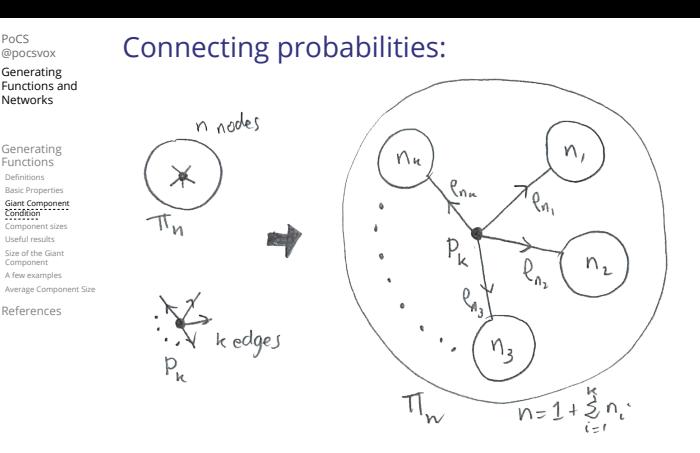

**Markov property of random networks connects**  $\pi_{n}$ ,  $\rho_{n}$ , and  $P_{k}$ .

Connecting probabilities:

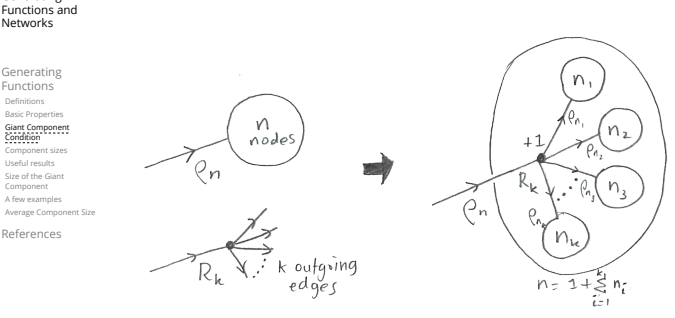

 $\clubsuit$  Markov property of random networks connects  $\rho_n$ and  $R_{\nu}$ .

### ္း မြွ  $-990 - 16058$

 $2990$  18 of 58

္း မြွ

PoCS @pocsvox Generating Functions and Networks Generating Functions Definitions Basic Properties Giant Component Condition Component sizes Useful results Size of the Giant Component A few examples Average Compo References

PoCS @pocsvox Generating

Networks Generating Functions<br>Definitions

 $0.002$  15 of 58

PoCS @pocsvox **Generating** 

္း မြွ

G.f.'s for component size distributions:

$$
\mathbf{a}^{\prime}
$$

$$
F_\pi(x)=\sum_{n=0}^\infty \pi_n x^n \text{ and } F_\rho(x)=\sum_{n=0}^\infty \rho_n x^n
$$

### The largest component:

Subtle key:  $F_{\pi}(1)$  is the probability that a node belongs to a finite component.

**Solution** Therefore:  $S_1 = 1 - F_-(1)$ .

## Our mission, which we accept:

 Determine and connect the four generating functions

$$
F_P, F_R, F_\pi, \text{ and } F_\rho.
$$

## Useful results we'll need for g.f.'s

## Sneaky Result 1:

PoCS @pocsvox Generating Functions and Networks Generating Functions Definitions Basic Properties Giant Component Condition Component sizes Useful results Size of the Giant Component A few examples Average Comp References

- Consider two random variables  $U$  and  $V$  whose values may be  $0, 1, 2, ...$
- Write probability distributions as  $U_k$  and  $V_k$  and g.f.'s as  $F_U$  and  $F_V$ .
- SR1: If a third random variable is defined as

$$
W = \sum_{i=1}^{U} V^{(i)}
$$
 with each  $V^{(i)} \stackrel{d}{=} V$ 

then

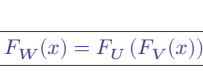

$$
\mathbb{C}^m\setminus \mathbf{S}
$$

PoCS @pocsvox Generating Functions and Networks Generating Functions Definitions Basic Properties Giant Component Condition Component sizes<br>Useful results<br>Size of the Giant<br>Component<br>A few examples .<br>Average Com References

 $23$  of 58 PoCS

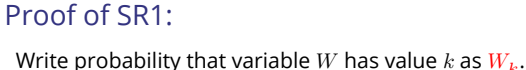

@pocsvox Generating Functions and Networks

> Generating Functions Definitions Basic Properties Giant Component Component sizes Useful results Size of the Giant Component A few examples Average Com

 $W_k = \sum^\infty U_j \times \mathsf{Pr}(\mathsf{sum~of~}j \text{ draws~of~variable~} V = k)$  $j = 0$ ∞

$$
=\sum_{j=0}U_j\sum_{\substack{\{i_1,i_2,\ldots,i_j\}\mid\\i_1+i_2+\ldots+i_j=k}}V_{i_1}V_{i_2}\cdots V_{i_j}
$$

$$
\therefore F_W(x)=\sum_{k=0}^\infty W_kx^k=\sum_{k=0}^\infty\sum_{j=0}^\infty U_j\sum_{\substack{\{i_1,i_2,\ldots,i_j\} \\\ i_1+i_2+\ldots+i_j=k}}V_{i_1}V_{i_2}\cdots V_{i_j}x^k
$$

$$
=\sum_{j=0}^\infty U_j\sum_{k=0}^\infty\sum_{\substack{\{i_1,i_2,\ldots,i_j\}|\ i_1+i_2+\ldots+i_j=k}}V_{i_1}x^{i_1}V_{i_2}x^{i_2}\cdots V_{i_j}x^{i_j}
$$

 $-990$  20 of 58

 $-990 - 21$  of 58

ି ।

PoCS @pocsvox Generating Functions and Networks **Generating** Functions Definitions Basic Properties Giant Component Condition Component sizes Useful results Size of the Giant Component A few examples .<br>Average Comp References

ି<sup>ଲ</sup>ାସି

. . . . . . 19 of 58

PoCS @pocsvox **Generating** Functions and Networks Generating Functions Basic Properties Giant Component Condition Component sizes Useful results Size of the Giant Component A few examples Average Compo References

ି <mark>କ</mark>୍ଷା

## Proof of SR1:

With some concentration, observe:

assignment.

 $F_W(x) = \sum_{j=0}^{\infty} U_j \sum_{k=0}^{\infty} \sum_{\substack{\{i_1, i_2, \ldots, i_j\} \ i_1 + i_2 + \ldots + i_j = k}}$ 

PoCS @pocsvox Generating Functions and

 $\binom{m}{m}$ 

Generating **Functions** Basic Properties Giant Component Component sizes

> Useful results Size of the Giant Component A few examples Average Component Size

$$
x^{k} \text{ piece of } \left(\sum_{i'=0}^{\infty} V_{i'} x^{i'}\right)^{j}
$$

$$
\left(\sum_{i'=0}^{\infty} V_{i'} x^{i'}\right)^{j} = \left(F_{V}(x)\right)^{j}
$$

$$
= \sum_{j=0}^{\infty} U_{j} \left(F_{V}(x)\right)^{j}
$$

 $V_{i_1}$  $\boldsymbol{x}$ 

 $= F_{II}(F_V(x))$ 

Alternate, groovier proof in the accompanying

ି <mark>କ</mark>୍ଷା  $-990 - 260$  f 58

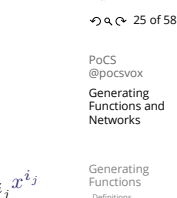

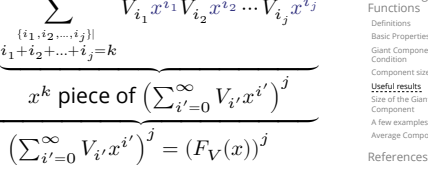

## Useful results we'll need for g.f.'s

Sneaky Result 2:

- Start with a random variable  $U$  with distribution  $U_k$   $(k = 0, 1, 2, ...)$
- SR2: If a second random variable is defined as

 $V = U + 1$  then  $F_V(x) = xF_U(x)$ 

**Reason:** 
$$
V_k = U_{k-1}
$$
 for  $k \ge 1$  and  $V_0 = 0$ .

$$
\begin{aligned} \therefore F_V(x) &= \sum_{k=0}^\infty V_k x^k = \sum_{k=1}^\infty U_{k-1} x^k \\ &= x \sum_{j=0}^\infty U_j x^j = x F_U(x). \end{aligned}
$$

## Useful results we'll need for g.f.'s

### Generalization of SR2:

(1) If  $V = U + i$  then

$$
F_V(x)=x^iF_U(x). \label{eq:1}
$$

(2) If  $V = U - i$  then

 $F_V(x) = x^{-i} F_{II}(x)$ 

$$
=x^{-i}\sum_{k=0}^{\infty}U_kx^k
$$

## Connecting generating functions:

Goal: figure out forms of the component generating functions,  $F_{\pi}$  and  $F_{\alpha}$ .

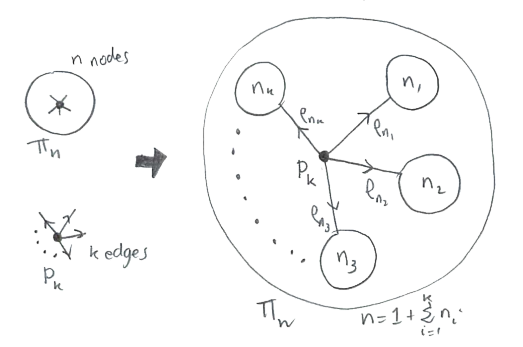

Relate  $\pi_n$  to  $P_k$  and  $\rho_n$  through one step of recursion.

## Connecting generating functions:

 $\frac{1}{2}$   $\pi_{n}$  = probability that a random node belongs to a finite component of size  $n$ 

$$
= \sum_{k=0}^{\infty} P_k \times \text{Pr}\left(\begin{array}{c} \text{sum of sizes of subcomponents} \\ \text{at end of } k \text{ random links} = n-1 \end{array}\right)
$$

$$
\mathbf{a}^{\prime}
$$

$$
\text{Therefore: } \quad \boxed{F_\pi(x) = \underbrace{x}_{\text{SR2}} \underbrace{F_P\left(F_\rho(x)\right)}_{\text{SR1}}}
$$

Extra factor of  $x$  accounts for random node itself.

### ္းမြွ  $\curvearrowleft$  27 of 58

PoCS @pocsvox **Generating** 

Definitions

Condition

PoCS @pocsvox Generating Functions and Networks Generating Generatin Definitions Basic Properties Giant Component Condition Component sizes<br><mark>Useful results</mark><br>Size of the Giant Component A few examples Average Compo References

Connecting generating functions:

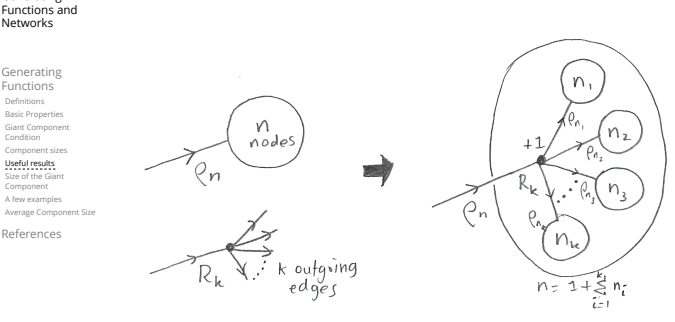

Relate  $\rho_n$  to  $R_k$  and  $\rho_n$  through one step of recursion.

္း မြွ  $-990 - 280$  f 58

 $-990$  30 of 58

 $\frac{1}{2}$ 

 $\bullet$ 

PoCS @pocsvox Generating Functions and Networks Generating Functions Definitions Basic Properties Giant Component Condition Component sizes Useful results Size of the Giant Component A few examples Average Comp References

## Connecting generating functions:

- $\bigotimes_{n} \rho_n$  = probability that a random link leads to a finite subcomponent of size  $n$ .
- **B** Invoke one step of recursion:

 $\rho_n$  = probability that in following a random edge, the outgoing edges of the node reached lead to finite subcomponents of combined size  $n - 1$ ,

$$
= \sum_{k=0}^{\infty} R_k \times \text{Pr}\left(\begin{array}{c} \text{sum of sizes of subcomponents} \\ \text{at end of } k \text{ random links} = n-1 \end{array}\right)
$$

Therefore:  $F_{\rho}(x) = x \underbrace{x}_{\rho(x)} F_{R}(F_{\rho}(x))$ SR<sub>2</sub>

Again, extra factor of  $x$  accounts for random node itself.

# Connecting generating functions:

PoCS @pocsvox Generating Functions and Networks

Generating Functions Definitions Basic Properties Giant Component Condition Component sizes Useful results Size of the Giant Component A few examples Average Comp References

PoCS @pocsvox Generating Functions and Networks Generating Functions Basic Properties Giant Component Condition Component sizes Useful results Size of the Giant Component A few examples Average Comp References

ି<sup>ଲ</sup>ାସି

.<br>• ጋ Q <sub>(</sub>  $\sim$  32 of 58

ି<sup>ଲ</sup>ାସି

 $-990 - 330$  f 58

୍ଲି || ମୁ

PoCS @pocsvox Generating Functions and Networks **Generating** Functions Definitions Basic Properties Giant Component Condition Component sizes Useful results Size of the Giant Component A few examples Average Component Size References

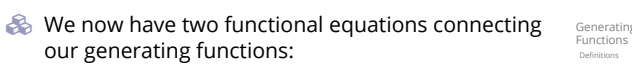

$$
F_{\pi}(x)=xF_{P}\left(F_{\rho}(x)\right) \text{ and } \ F_{\rho}(x)=xF_{R}\left(F_{\rho}(x)\right)
$$

- **Taking stock:** We know  $F<sub>p</sub>(x)$  and  $F_R(x) = F'_P(x)/F'_P(1).$
- $\clubsuit$  We first untangle the second equation to find  $F_a$
- We can do this because it only involves  $F_o$  and  $F_R$ .
- The first equation then immediately gives us  $F<sub>n</sub>$  in terms of  $F_{\rho}$  and  $F_{R}$ .

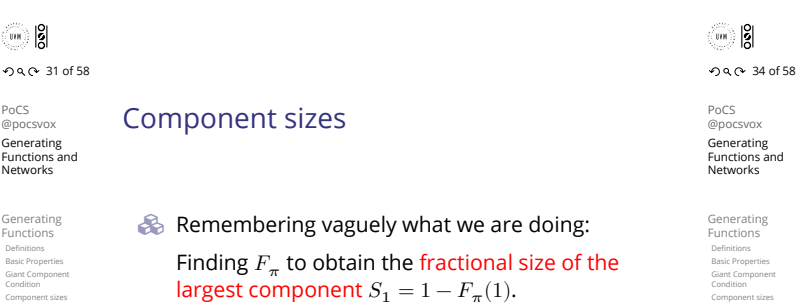

Set  $x = 1$  in our two equations:

Example: Standard random graphs. We can show  $F_p(x) = e^{-\langle k \rangle (1-x)}$ 

 $F_{\pi}(1) = F_P(F_o(1))$  and  $F_o(1) = F_R(F_o(1))$ 

- Solve second equation numerically for  $F_o(1)$ .
- $\mathcal{R}$  Plug  $F_o(1)$  into first equation to obtain  $F_{\pi}(1)$ .

## $\binom{m}{m}$ . . . . . . 35 of 58

Useful results Size of the Giant Component A few examples Average Component Size References

PoCS @pocsvox Generating Functions and Networks

Basic Properties Giant Component Condition Component sizes Useful results Size of the Giant Component A few examples Average Component Size References

PoCS @pocsvox Generating Functions and

**Generating** Functions Basic Properties Giant Component Component sizes Useful results Size of the Giant Component A few examples

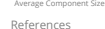

## RHS's of our two equations are the same.

- So  $F_{\pi}(x) = F_o(x) = xF_B(F_o(x)) = xF_B(F_{\pi}(x))$
- **Consistent with how our dirty (but wrong) trick** worked earlier …

 $\Rightarrow F_R(x) = F'_P(x)/F'_P(1)$ 

 $=\langle k \rangle e^{-\langle k \rangle (1-x)}/\langle k \rangle e^{-\langle k \rangle (1-x')}|_{x'=1}$ 

 $= e^{-\langle k \rangle (1-x)} = F_{\mathcal{P}}(x)$  …aha!

 $\sum_{n=1}^{\infty} \pi_n = \rho_n$  just as  $P_k = R_k$ .

Component sizes

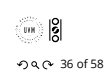

Networks

### Component sizes

We are down to  
\n
$$
F_{\pi}(x) = x F_R(F_{\pi}(x)) \text{ and } F_R(x) = e^{-(k)(1-x)}.
$$
\n
$$
\therefore F_{\pi}(x) = x e^{-(k)(1-F_{\pi}(x))}
$$

We're first after  $S_1 = 1 - F_\pi(1)$  so set  $x = 1$  and replace  $F_{\pi}(1)$  by  $1 - S_1$ :

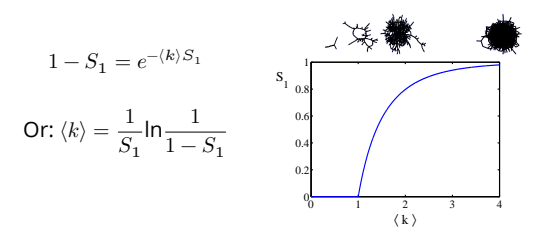

 $\clubsuit$  Just as we found with our dirty trick ... Again, we (usually) have to resort to numerics ...

### A few simple random networks to contemplate and play around with:

 $\mathcal{B}_0$  **Notation:** The Kronecker delta function  $\mathbb{Z}^{\bullet} \delta_{ij} = 1$ if  $i = j$  and 0 otherwise.  $P_k = \delta_{k1}$ .  $P_{\mu} = \delta_{\mu}$ .  $P_k = \delta_{k3}$ .  $\bigotimes P_k = \delta_{kk'}$  for some fixed  $k' \geq 0$ .  $P_k = \frac{1}{2}\delta_{k1} + \frac{1}{2}\delta_{k3}.$  $\mathcal{L}_k = a\delta_{k1} + (1 - a)\delta_{k3}$ , with  $0 \le a \le 1$ .  $P_k = \frac{1}{2}\delta_{k1} + \frac{1}{2}\delta_{kk'}$  for some fixed  $k' \geq 2$ .  $\bigotimes P_k = a \delta_{k1} + (1-a) \delta_{kk'}$  for some fixed  $k' \ge 2$  with  $0 \leq a \leq 1$ .

### A joyful example  $\square$ :

$$
P_k = \frac{1}{2}\delta_{k1} + \frac{1}{2}\delta_{k3}.
$$

We find (two ways): 
$$
R_k = \frac{1}{4}\delta_{k0} + \frac{3}{4}\delta_{k2}
$$
.

$$
\bullet
$$
 A giant component exists because:

$$
\langle k \rangle_R = 0 \times 1/4 + 2 \times 3/4 = 3/2 > 1.
$$

$$
\text{ \textbf{ 6} enerating functions for } P_k \text{ and } R_k \text{:}
$$

$$
F_P(x)=\frac{1}{2}x+\frac{1}{2}x^3\text{ and }F_R(x)=\frac{1}{4}x^0+\frac{3}{4}x^2
$$

- Check for goodness:
	- $F_R(x) = F'_P(x)/F'_P(1)$  and  $F_P(1) = F_R(1) = 1$ .  $\bigcirc$   $F'_P(1) = \langle k \rangle_P = 2$  and  $F'_R(1) = \langle k \rangle_R = \frac{3}{2}$ .
- **B** Things to figure out: Component size generating functions for  $\pi_n$  and  $\rho_n$ , and the size of the giant component.

# Find  $F_{\rho}(x)$  first:

PoCS @pocsvox Generating Functions and Networks Generating Functions Definitions Basic Properties Giant Component Condition .<br>Component size Useful results Size of the Giant Component A few examples Average Component Size References

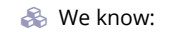

$$
F_{\rho}(x) = x F_{R}(F_{\rho}(x)).
$$
\n  
\n
$$
\rho_{n}
$$
\n  
\n
$$
\rho_{n}
$$
\n  
\n
$$
\rho_{n}
$$
\n  
\n
$$
\rho_{n}
$$
\n  
\n
$$
\rho_{n}
$$
\n  
\n
$$
\rho_{n}
$$
\n  
\n
$$
\rho_{n}
$$
\n  
\n
$$
\rho_{n}
$$
\n  
\n
$$
\rho_{n}
$$
\n  
\n
$$
\rho_{n}
$$
\n  
\n
$$
\rho_{n}
$$
\n  
\n
$$
\rho_{n}
$$
\n  
\n
$$
\rho_{n}
$$
\n  
\n
$$
\rho_{n}
$$
\n  
\n
$$
\rho_{n}
$$
\n  
\n
$$
\rho_{n}
$$
\n  
\n
$$
\rho_{n}
$$
\n  
\n
$$
\rho_{n}
$$
\n  
\n
$$
\rho_{n}
$$
\n  
\n
$$
\rho_{n}
$$
\n  
\n
$$
\rho_{n}
$$
\n  
\n
$$
\rho_{n}
$$
\n  
\n
$$
\rho_{n}
$$
\n  
\n
$$
\rho_{n}
$$
\n  
\n
$$
\rho_{n}
$$
\n  
\n
$$
\rho_{n}
$$
\n  
\n
$$
\rho_{n}
$$
\n  
\n
$$
\rho_{n}
$$
\n  
\n
$$
\rho_{n}
$$
\n  
\n
$$
\rho_{n}
$$
\n  
\n
$$
\rho_{n}
$$
\n  
\n
$$
\rho_{n}
$$
\n  
\n
$$
\rho_{n}
$$
\n  
\n
$$
\rho_{n}
$$
\n  
\n
$$
\rho_{n}
$$
\n  
\n
$$
\rho_{n}
$$
\n  
\n
$$
\rho_{n}
$$
\n  
\n
$$
\rho_{n}
$$
\n  
\n
$$
\rho_{n}
$$
\n  
\n
$$
\rho_{n}
$$
\n  
\n
$$
\rho_{n}
$$
\n  
\n
$$
\rho_{n}
$$
\n  
\n
$$
\rho_{n}
$$
\n  
\n
$$
\rho_{n}
$$
\n  
\n
$$
\rho_{n}
$$
\n  
\n
$$
\rho_{n}
$$
\

.<br>• ጋ Q <sub>(</sub> $\sim$  37 of 58

PoCS @pocsvox **Generating** Functions and Networks Generating Functions Definitions Basic Properties Giant Component Condition .<br>Component siz Useful results Size of the Giant Component A few examples Average Component Size References

္းမြွ

Sticking things in things, we have:

$$
F_{\rho}(x)=x\left(\frac{1}{4}+\frac{3}{4}\left[F_{\rho}(x)\right]^{2}\right).
$$

**Rearranging:** 

$$
3x\left[F_{\rho}(x)\right]^2-4F_{\rho}(x)+x=0.
$$

**Please and thank you:** 

$$
F_{\rho}(x)=\frac{2}{3x}\left(1\pm\sqrt{1-\frac{3}{4}x^2}\right)
$$

- **S** Time for a Taylor series expansion.
- $\clubsuit$  The promise: non-negative powers of x with non-negative coefficients.
- First: which sign do we take?

 $-99058$ 

PoCS @pocsvox Generating Functions and Networks **Generating** Functions Definitions **Basic Propertie** Giant Component Condition Component sizes Useful results Size of the Giant Component **A few examples**<br>Average Component Size References

ႜၜ႞

 $-990 - 400$  of 58

៓៓៲៓៓៓៓៓៲

 $\mathcal{B}_\bullet$  Because  $\rho_n$  is a probability distribution, we know  $F_o(1) \leq 1$  and  $F_o(x) \leq 1$  for  $0 \leq x \leq 1$ . **S** Thinking about the limit  $x \to 0$  in

$$
F_{\rho}(x) = \frac{2}{3x} \left( 1 \pm \sqrt{1 - \frac{3}{4}x^2} \right),
$$

we see that the positive sign solution blows to smithereens, and the negative one is okay. So we must have:

$$
F_{\rho}(x)=\frac{2}{3x}\left(1-\sqrt{1-\frac{3}{4}x^2}\right),
$$

We can now deploy the Taylor expansion:

$$
(1+z)^{\theta} = {\theta \choose 0} z^0 + {\theta \choose 1} z^1 + {\theta \choose 2} z^2 + {\theta \choose 3} z^3 + \dots
$$

Let's define a binomial for arbitrary  $\theta$  and  $k = 0, 1, 2, ...$ :

$$
\binom{\theta}{k} = \frac{\Gamma(\theta+1)}{\Gamma(k+1)\Gamma(\theta-k+1)}
$$

For  $\theta = \frac{1}{2}$ , we have: 2

$$
(1+z)^{\frac{1}{2}} = \Big(\frac{\frac{1}{2}}{0}\Big)z^{0} + \Big(\frac{\frac{1}{2}}{1}\Big)z^{1} + \Big(\frac{\frac{1}{2}}{2}\Big)z^{2} + \ldots
$$

$$
= \frac{\Gamma(\frac{3}{2})}{\Gamma(1)\Gamma(\frac{3}{2})}z^{0} + \frac{\Gamma(\frac{3}{2})}{\Gamma(2)\Gamma(\frac{1}{2})}z^{1} + \frac{\Gamma(\frac{3}{2})}{\Gamma(3)\Gamma(-\frac{1}{2})}z^{2} + \dots
$$
  

$$
= 1 + \frac{1}{2}z - \frac{1}{8}z^{2} + \frac{1}{16}z^{3} - \dots
$$
  
where we've used  $\Gamma(x + 1) = x\Gamma(x)$  and noted that  
 $\Gamma(\frac{1}{2}) = \frac{\sqrt{\pi}}{2}.$ 

Note:  $(1 + z)^{\theta} \sim 1 + \theta z$  always.

ି <mark>କ</mark>୍ଷା  $290$  44 of 58

Totally psyched, we go back to here:

$$
F_\rho(x) = \frac{2}{3x}\left(1-\sqrt{1-\frac{3}{4}x^2}\right).
$$

Setting  $z = -\frac{3}{4}x^2$  and expanding, we have:

$$
F_{\rho}(x) =
$$
  

$$
\frac{2}{3x}\left(1 - \left[1 + \frac{1}{2}\left(-\frac{3}{4}x^2\right)^1 - \frac{1}{8}\left(-\frac{3}{4}x^2\right)^2 + \frac{1}{16}\left(-\frac{3}{4}x^2\right)^3\right] + \ldots\right)
$$

**S** Giving:

$$
F_{\rho}(x)=\sum_{n=0}^{\infty}\rho_n x^n=
$$
 
$$
\frac{1}{4}x+\frac{3}{64}x^3+\frac{9}{512}x^5+...+\frac{2}{3}\left(\frac{3}{4}\right)^k\frac{(-1)^{k+1}\Gamma(\frac{3}{2})}{\Gamma(k+1)\Gamma(\frac{3}{2}-k)}x^{2k-1}+...
$$

Do odd powers make sense?

 $\mathcal{L}$  We can now find  $F_n(x)$  with:

#### PoCS @pocsvox Generating Functions and Networks

#### Generating Functions Basic Properties Giant Component Component sizes Useful results Size of the Giant Component A few examples Average Component Size References  $F_{\pi}(x) = x F_P(F_{\rho}(x))$  $= x \frac{1}{2}$  $\frac{1}{2}\left( \left( F_{\rho}(x)\right)^{1} + \left( F_{\rho}(x)\right)^{3} \right)$  $= x \frac{1}{2}$  $\frac{1}{2}$  $\overline{L}$  $rac{2}{3x}\left(1-\sqrt{1-\frac{3}{4}}\right)$  $\left(\frac{3}{4}x^2\right) + \frac{2^3}{(3x)^3}\left(1 - \sqrt{1 - \frac{3}{4}}\right)$  $\left( \frac{1}{4}x^2 \right)$ 3  $\overline{1}$  $\overline{a}$ ⎦ .

- **B** Delicious.
- In principle, we can now extract all the  $\pi_n$ .
- But let's just find the size of the giant component.

ି <mark>କ</mark>୍ଷା  $-990 - 460$  f 58

Functions Definitions Basic Proper Giant Component Condition Component sizes Useful results Size of the Giant Component **A tew examples**<br>Average Component Size References

PoCS @pocsvox Generating Functions and Networks Generating

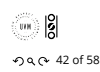

PoCS @pocsvox Generating Functions and Networks Generating Functions Definitions Basic Properties Giant Component Condition Component size Useful results Size of the Giant Component **A few examples**<br>Average Component Size References

 $-990 - 43$  of 58

ି ।

 $0.904$  41 of 58

ି<sup>ଲ</sup>ାସି

PoCS @pocsvox Generating Functions and Networks Generating Functions Definitions Basic Properties Giant Component Condition Component sizes Useful results Size of the Giant Component A few examples Average Component Size References

PoCS @pocsvox Generating Functions and Networks Generating Functions Definitions Basic Properties Giant Component Component si: Component sizes Useful results Size of the Giant Component **A tew examples**<br>Average Component Size References

 $\bullet$  First, we need  $F_{\circ}(1)$ :

$$
F_{\rho}(x)\big|_{x=1} = \frac{2}{3\cdot 1}\left(1-\sqrt{1-\frac{3}{4}1^2}\right) = \frac{1}{3}.
$$

- This is the probability that a random edge leads to a sub-component of finite size.
- & Next:

$$
F_\pi(1)=1\cdot F_P\left(F_\rho(1)\right)=F_P\left(\frac{1}{3}\right)=\frac{1}{2}\cdot\frac{1}{3}+\frac{1}{2}\left(\frac{1}{3}\right)^3=\frac{5}{27}\cdot\begin{array}{c}\frac{\text{A few standard}}{\text{Average Coay}}\\ \text{Reference}\end{array}
$$

- This is the probability that a random chosen node belongs to a finite component.
- S Finally, we have

$$
S_1=1-F_\pi(1)=1-\frac{5}{27}=\frac{22}{27}.
$$

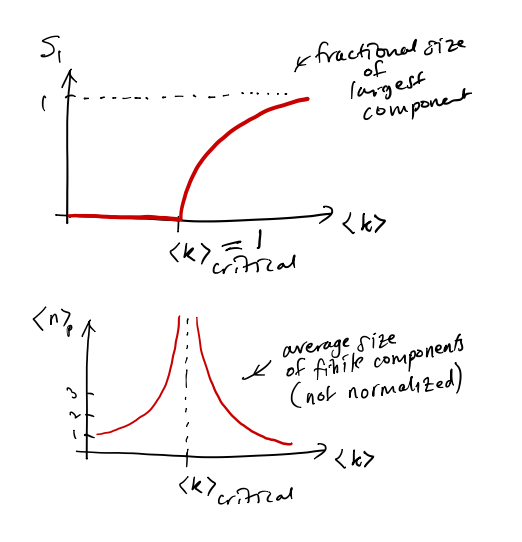

### Average component size

- $\clubsuit$  Next: find average size of finite components  $\langle n \rangle$ .
- Solution Using standard G.F. result:  $\langle n \rangle = F'_{\pi}(1)$ .
- $\bullet$  Try to avoid finding  $F_{\pi}(x)$  ...
- Starting from  $F_{\pi}(x) = x F_P(F_o(x))$ , we differentiate:

$$
F'_{\pi}(x) = F_P(F_{\rho}(x)) + xF'_{\rho}(x)F'_P(F_{\rho}(x))
$$

 $\triangle$  While  $F_o(x) = x F_R(F_o(x))$  gives

$$
F_\rho'(x) = F_R\left(F_\rho(x)\right) + x F_\rho'(x) F_R'\left(F_\rho(x)\right)
$$

- Now set  $x = 1$  in both equations.
- $\clubsuit$  We solve the second equation for  $F'_a(1)$  (we must already have  $F_o(1)$ ).
- $\bullet$  Plug  $F_o'(1)$  and  $F_o(1)$  into first equation to find  $F'_{\pi}(1)$ .

Average component size Example: Standard random graphs. Solution Use fact that  $F_P = F_R$  and  $F_\pi = F_o$ . Two differentiated equations reduce to only one:

$$
F'_{\pi}(x) = F_P\left(F_{\pi}(x)\right) + xF'_{\pi}(x)F'_P\left(F_{\pi}(x)\right)
$$
  
Rearrange: 
$$
F'_{\pi}(x) = \frac{F_P\left(F_{\pi}(x)\right)}{1 - xF'_P\left(F_{\pi}(x)\right)}
$$

 $\sim$   $\sim$   $\sim$   $\sim$   $\sim$   $\sim$   $\sim$ 

Simplify denominator using  $F'_D(x) = \langle k \rangle F_D(x)$ Replace  $F_P(F_\pi(x))$  using  $F_\pi(x) = xF_P(F_\pi(x)).$ Set  $x = 1$  and replace  $F_{\pi}(1)$  with  $1 - S_1$ .

$$
\text{End result:} \ \langle n \rangle = F'_{\pi}(1) = \frac{(1-S_1)}{1-\langle k \rangle(1-S_1)}.
$$

 $2990$  47 of 58

ႜၜ႞

PoCS

@pocsvo>

Generating

Networks

Generating<br>Functions

Definitions<br>Basic Properties

Size of the Gian<br>Component

Average Component Siz

A few example

**Deferences** 

္းမြွ

 $P_0 \cap S$ 

@pocsvox

Networks

Generating

.<br>Definitions<br>Basic Properties

.<br>Giant Componi<br>Condition

component size<br>Useful results<br>Size of the Gian

**Corporation** 

References

Average Component Size

Functions

Generating<br>Functions and

 $990 - 49058$ 

Functions and

PoCS

@pocsvox

**Networks** 

Generating<br>Functions

Berninuoris<br>Basic Properties<br>Condition<br>Component size<br>Useful results<br>Size of the Giant

Generating

Functions and

### Average component size

. Our result for standard random networks:

$$
\langle n \rangle = F_\pi'(1) = \frac{(1-S_1)}{1-\langle k \rangle(1-S_1)}
$$

- Recall that  $\langle k \rangle = 1$  is the critical value of average degree for standard random networks.
- $\clubsuit$  Look at what happens when we increase  $\langle k \rangle$  to 1 from below.
- $\clubsuit$  We have  $S_1 = 0$  for all  $\langle k \rangle < 1$  so

$$
\langle n \rangle = \frac{1}{1 - \langle k \rangle}
$$

 $\triangle$  This blows up as  $\langle k \rangle \rightarrow 1$ .

Reason: we have a power law distribution of component sizes at  $\langle k \rangle = 1$ . Typical critical point behavior ...

### Average component size

 $\triangle$  Limits of  $\langle k \rangle = 0$  and  $\infty$  make sense for

$$
\langle n \rangle = F_\pi'(1) = \frac{(1-S_1)}{1-\langle k \rangle(1-S_1)}
$$

As  $\langle k \rangle \to 0$ ,  $S_1 = 0$ , and  $\langle n \rangle \to 1$ .

All nodes are isolated.

As  $\langle k \rangle \to \infty$ ,  $S_1 \to 1$  and  $\langle n \rangle \to 0$ . No nodes are outside of the giant component.

### Extra on largest component size:

So For  $\langle k \rangle = 1$ ,  $S_1 \sim N^{2/3}/N$ .  $\mathcal{L}$  For  $\langle k \rangle < 1$ ,  $S_1 \sim (\log N)/N$ . **Example:**  $P_k = \frac{1}{2}\delta_{k1} + \frac{1}{2}\delta_{k3}$ . **&** We're after:

$$
\left\langle n\right\rangle =F'_{\pi}(1)=F_{P}\left(F_{\rho}(1)\right)+F'_{\rho}(1)F'_{P}\left(F_{\rho}(1)\right)
$$

where we first need to compute

$$
F_\rho^\prime(1)=F_R\left(F_\rho(1)\right)+F_\rho^\prime(1)F_R^\prime\left(F_\rho(1)\right).
$$

Place stick between teeth, and recall that we have:

$$
F_P(x)=\frac{1}{2}x+\frac{1}{2}x^3\text{ and }F_R(x)=\frac{1}{4}x^0+\frac{3}{4}x^2.
$$

Differentiation gives us:

$$
F'_P(x) = \frac{1}{2} + \frac{3}{2}x^2
$$
 and 
$$
F'_R(x) = \frac{3}{2}x
$$

 $990 - 51$  of 58

PoCS

@pocsvox

**Networks** 

Generating

Generaun

Basic Propertie

Size of the Giant<br>Component A few example

References

ႜၮ႞ႜႜႜႜႜႜႜႜႜႜႜႜႜႜ႞

PoCS<br>@pocsvox

Generating

Networks

Generating

**Functions** 

**Baric Propertie** 

.<br>Size of the Giant<br>Component

Average Component Size

A few example

Peferences

ି <mark>କ</mark>୍ଷା

 $P_0C_5$ 

@pocsvox

Generating

Networks

Generating

Size of the Giar

Peferences

Average Component Size

Functions

Functions and

 $990 - 520$  f 58

Functions and

Average Component Size

Generating

Functions and

We bite harder and use  $F_o(1) = \frac{1}{3}$  to find:  $F'_{o}(1) = F_{R}(F_{o}(1)) + F'_{o}(1)F'_{R}(F_{o}(1))$ 

$$
=F_R\left(\frac{1}{3}\right)+F'_{\rho}(1)F'_R\left(\frac{1}{3}\right)
$$
  

$$
=\frac{1}{4}+\frac{\cancel{3}}{4}\frac{1}{3\cancel{2}}+F'_{\rho}(1)\frac{\cancel{3}}{2}\frac{1}{\cancel{3}}.
$$

After some reallocation of objects, we have  $F'_n(1) = \frac{13}{2}$ .

Finally: 
$$
\langle n \rangle = F'_\pi(1) = F_P\left(\frac{1}{3}\right) + \frac{13}{2}F'_P\left(\frac{1}{3}\right)
$$
  

$$
= \frac{1}{2}\frac{1}{3} + \frac{1}{2}\frac{1}{3^3} + \frac{13}{2}\left(\frac{1}{2} + \frac{3}{2}\frac{1}{3^2}\right) = \frac{5}{27} + \frac{13}{3} = \frac{122}{27}
$$

So, kinda small.

**Nutshell** 

 $\mathbf{a}$ 

 $P_0CS$ @pocsvox Generating Functions and Networks

Generating Functions A few example Average Component Size References

But we'll also see that more direct, physics-bearing calculations are possible.

Generating functions allow us to strangely

calculate features of random networks.

We'll find generating functions useful for

They're a bit scary and magical.

contagion.

$$
\begin{array}{c}\n\text{Im}\left[\mathbf{S}\right]\n\\
\text{Re}\left[\mathbf{S}\right]\n\\
\text{Re}\left[\mathbf{S}\right]\n\end{array}
$$

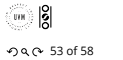

...<br>|- **|**<br>|  $990058$ 

 $\binom{m}{m}$ 

PoCS

@pocsvox

Networks

Conoration

Functions

**Basic Prope** 

A few example

**References** 

ି <mark>କ</mark>୍ଷା

PoCS

@pocsvox

Networks

Generating Functions

.<br>Jacir Pronert

A few example

Peferences

Average Component Si:

Generating

Functions and

 $990 - 54$  of 58

Average Component Size

Generating

Functions and

 $990 - 55$  of 58

References I

PoCS @pocsvox Generating Functions and Networks

Generating<br>Basic Properties<br>Basic Properties<br>Condition<br>Component sizes<br>Useful results<br>Size of the Giant<br>Component<br>A few examples<br>A few examples<br>A werage Component Size

References

[1] H. S. Wilf. Generatingfunctionology. A K Peters, Natick, MA, 3rd edition, 2006. pdf $\bm{\varXi}$ 

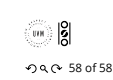